## **Установка Сервера На [Бесплатный](http://webfindonline.com/hosting.html) Хостинг Cs 1 6**

## **>>>ЖМИ [СЮДА<<<](http://webfindonline.com/hosting.html)**

## **Установка Сервера На [Бесплатный](http://webfindonline.com/hosting.html) Хостинг Cs 1 6**

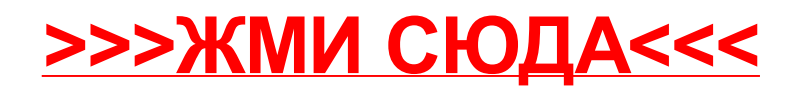